## **Beispiele für Automatisierungsaufgaben**

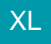

## XL [Gen. 24 Core und Enterprise](https://hilfe.microtech.de/x/AYDvHw)

Damit Sie ein praktisches Gespür für die Anlage von Automatisierungsaufgaben bekommen, bieten wir Ihnen eine Auswahl praxistauglicher Beispiele an.

Diese können Sie in der Software durchspielen oder auch anhand des Musters eigene Beispiele und Verfahren erstellen.

## **Weitere Themen**

- [Beispiel: Export \(Automatisierung\)](https://hilfe.microtech.de/pages/viewpage.action?pageId=129794183)
	- [Beispiele für Automatisierungen](https://hilfe.microtech.de/pages/viewpage.action?pageId=129794192)
		- [Beispiel: ABC-Auswertung automatisieren](https://hilfe.microtech.de/display/PROG/Beispiel%3A+ABC-Auswertung+automatisieren)
		- [Beispiel: Hinweis über minimalen Lagerbestand automatisieren](https://hilfe.microtech.de/pages/viewpage.action?pageId=129794194)
- [Beispiel: Automatisch Rohstoffkurse aktualisieren \(über kostenpflichtigen Service\)](https://hilfe.microtech.de/pages/viewpage.action?pageId=333414415)
- [Vorgang über Automatisierungsaufgabe wandeln](https://hilfe.microtech.de/pages/viewpage.action?pageId=388562971)